# Dagens tema: Resten av det dere trenger til del 1

- Uttrykk
- Typer
- Testutskrifter
- Programmeringsstil
- **•** Dokumentasjon
- <span id="page-0-0"></span>12 gode råd

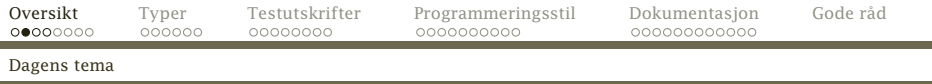

# Prosjektet

```
Utifra dette C<sub>b</sub>-programmet:
int pot2 (int x)
{
   int p2; p2 = 1;
   while (2*p2 \le x) { p2 = 2*p2; }
   return p2;
}
int x;
int main ()
{
   int v; v = getint();
   x = \text{pot2}(v); putint(x); putchar(10);
}
```
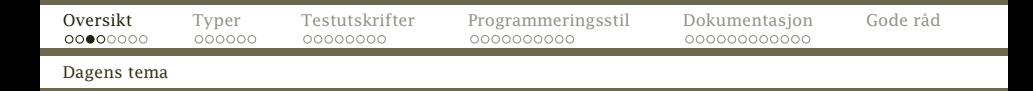

#### <span id="page-2-0"></span>. . . skal vi bygge opp dette treet (som her er klippet):

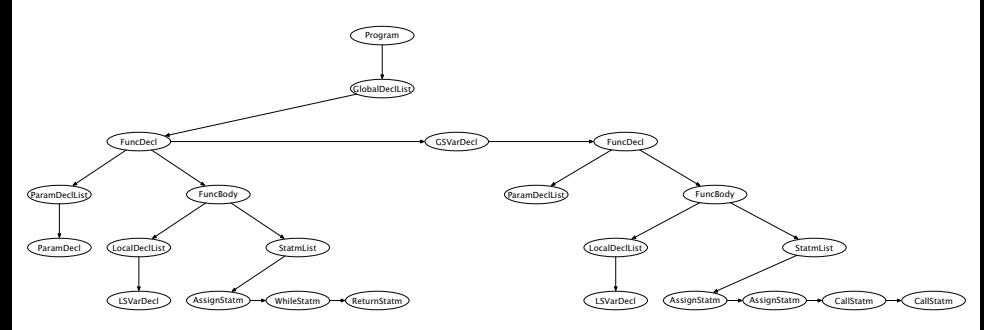

## Koblingen mellom grammatikken og klasser

Normalt skal det være én klasse for hvert metasymbol (definisjon) i grammatikken, men det er lov å avvike fra dette.

- Nye klasser som Declaration og DeclList er nyttig. Grunn: Vi ønsker felles data eller metoder for klasser som hører naturlig sammen.
- Vi kan implementere VarDecl som abstrakt med fem subklasser: GlobalArrayDecl, GlobalSimpleVarDecl, LocalArrayDecl, LocalSimpleVarDecl og ParamDecl. Grunn: Noen metoder vil være forskjellige, f eks for kodegenerering.

#### Hint

<span id="page-3-0"></span>Hvis du stadig programmerer «Hvis det er den varianten, gjør jeg det, og hvis . . . », kan subklasse med virtuell metode være lø**n**ingen.

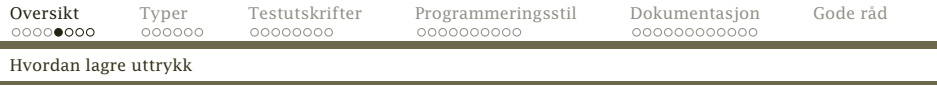

# Uttrykk

۰ -

#### Et uttrykk har én eller to termer:

#### expression

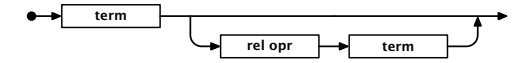

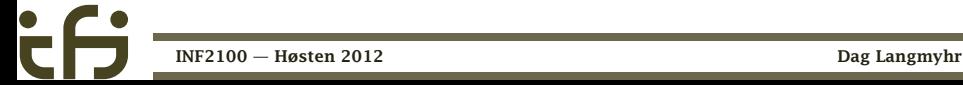

<span id="page-4-0"></span>

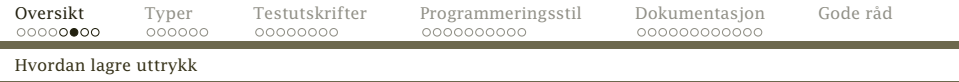

```
class Expression extends Operand {
    Expression nextExpr = null;
    Term firstTerm = new Term(), secondTerm = null;
   Operator relOp = null;boolean innerExpr = false;
   @Override void parse() {
        Log.enterParser("<expression>");
        firstTerm.parse();
        if (Token.isRelOperator(Scanner.curToken)) {
            relOp = new RelOperator();
            relOp.parse();
            secondTerm = new Term();
            secondTerm.parse();
        }
        Log.leaveParser("</expression>");
    }
```
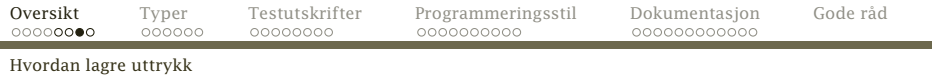

## Termer

En term har én eller flere faktorer:

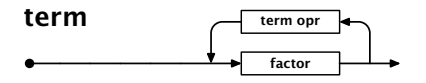

Implementasjonen av dette må dere finne ut av selv.

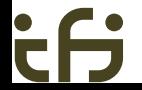

<span id="page-6-0"></span>

[SyntaxUnit] ExprList [Operand] Expression FunctionCall Number Variable [Operator] RelOperator Term

- Disse klassene (og de du lager selv) brukes til å lagre uttrykk.
- <span id="page-7-0"></span>• Legg merke til at  $\langle$  expression $\rangle$  er en subklasse av (operand). Det er fordi vi kan ha indre uttrykk i parenteser (indikert av variabelen Expression.inner).

# Typer

#### Modulen Types inneholder klasser og variabler for å representere typer. Basisklassen er Type:

```
Type.java
package no.uio.ifi.cflat.types;
public abstract class Type {
    public abstract int size();
    public abstract String typeName();
    public abstract void checkSameType(int lineNum, Type otherType, String what);
    public abstract void checkType(int lineNum, Type correctType, String what);
    public void genJumpIfZero(String jumpLabel) {}
}
```
#### Enkle type (dvs int og double) er instanser av BasicType.

<span id="page-9-0"></span>BasicType.java

package no.uio.ifi.cflat.types;

public abstract class BasicType extends Type { @Override public void checkSameType(int lineNum, Type otherType, String what) { : } @Override public void checkType(int lineNum, Type correctType, String what) { : } }

<span id="page-10-0"></span>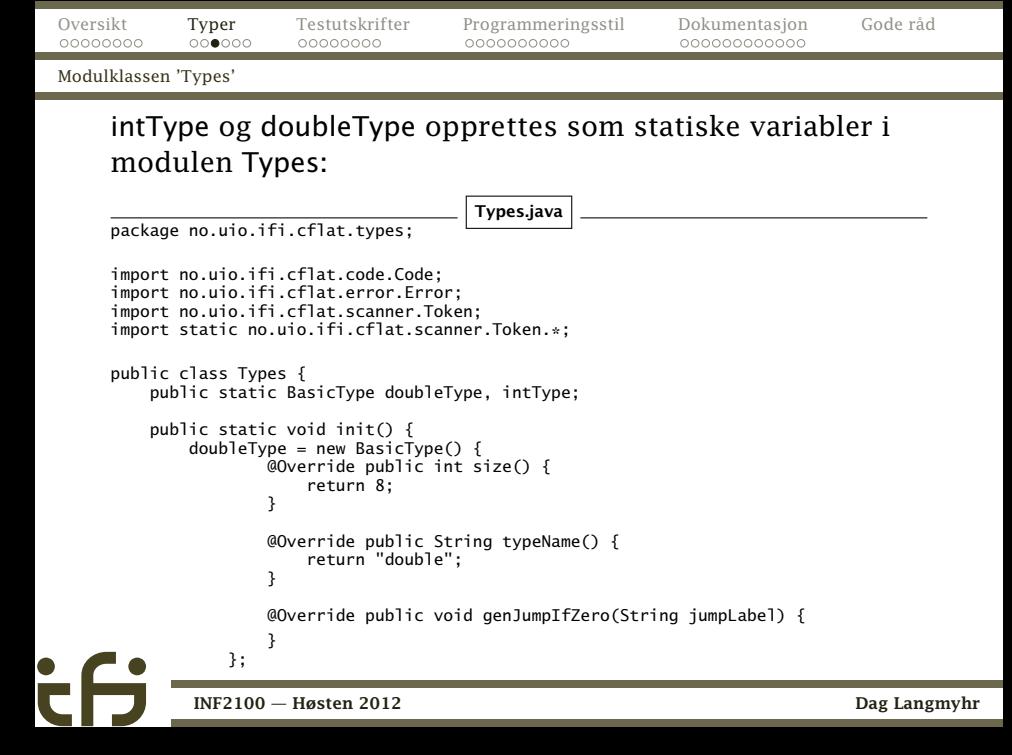

# Anonyme subklasser

<span id="page-11-0"></span>Vanligvis deklarerer vi klasser og subklasser slik:

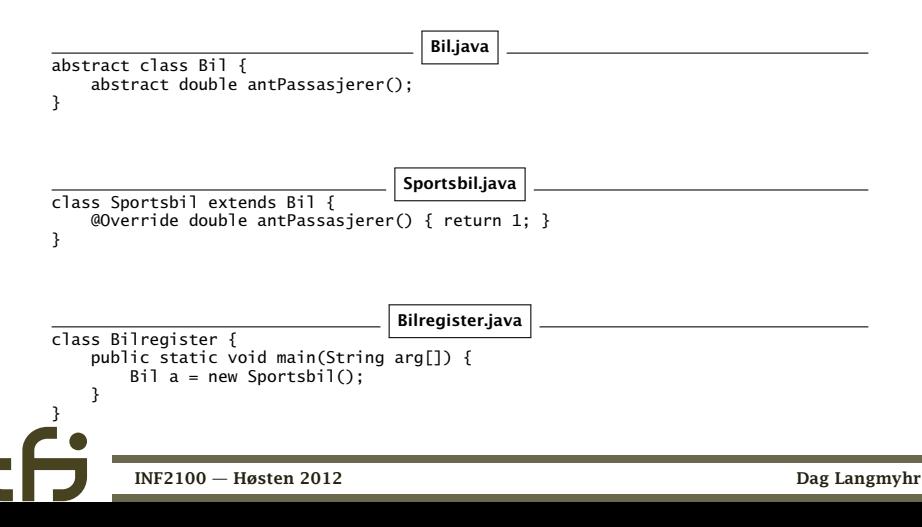

<span id="page-12-0"></span>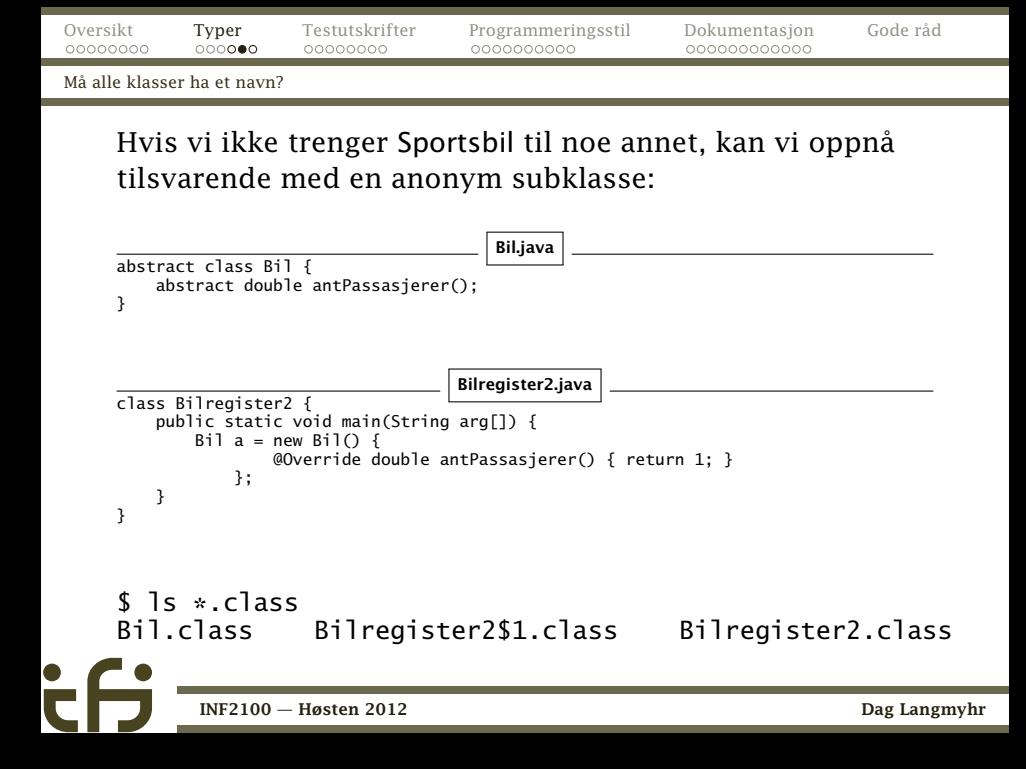

# Vektortyper

}

### Vektorer får en type som er en ArrayType:

```
package no.uio.ifi.cflat.types;
```

```
public class ArrayType extends Type {
    public int nElems;
    public Type elemType;
    public ArrayType(int n, Type t) {
        nE]ems = n; e]emType = t;
    }
    @Override public int size() {
        return nElems*elemType.size();
    }
    @Override public String typeName() {
        return elemType.typeName() + " array";
    }
    @Override public void checkSameType(int lineNum, Type otherType, String what) {
    }
```
<span id="page-13-0"></span>@Override public void checkType(int lineNum, Type correctType, String what) {

# Testutskrifter

Det er lett å gjøre feil når man programmerer noe såpass komplisert som en kompilator. Det lureste er å godta dette og heller finne teknikker for å oppdage feilen.

- –logP avslører om man gjør riktige valg i jernbanediagrammene. La hver parse gi lyd fra seg.
- <span id="page-14-0"></span>–logT sjekker om analysetreet ble riktig ved å skrive det ut etterpå.

### Vårt testprogram

```
int pot2 (int x)
{
   int p2; p2 = 1;
   while (2*p2 \le x) { p2 = 2*p2; }
   return p2;
}
int x;
int main ()
{
   int v; v = getint();
   x = \text{pot2}(v); putint(x); putchar(10);
}
```
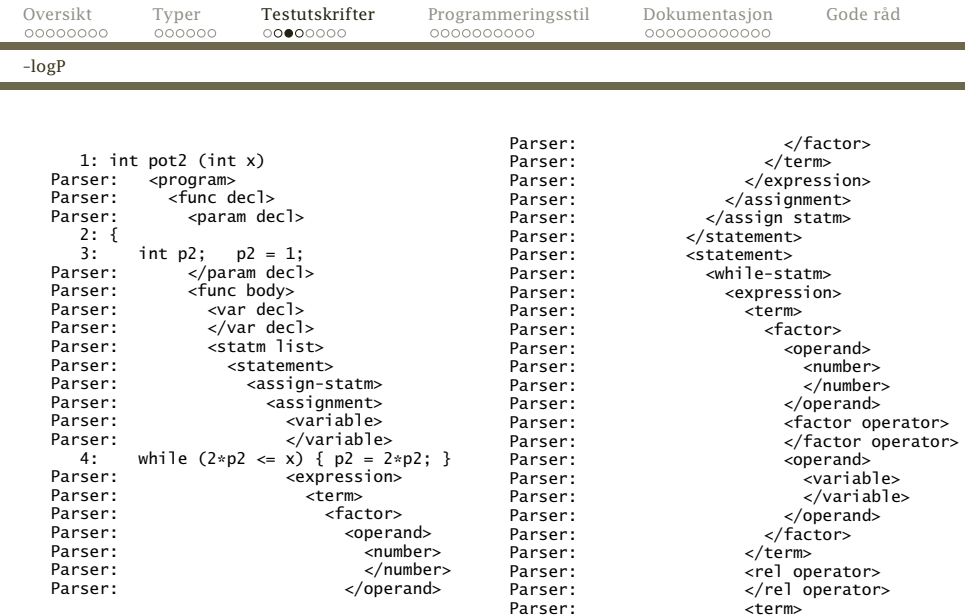

[INF2100 — Høsten 2012](#page-0-0) Dag Langmyhr

ċθ

<span id="page-16-0"></span>

## Implementasjon

Alle parse-metoder må kalle Log.enterParser("<while-statm>"); (eller tilsvarende) ved oppstart og Log.leaveParser("</while-statm>"); ved avslutning. Innrykk må håndteres automatisk.

<span id="page-17-0"></span>

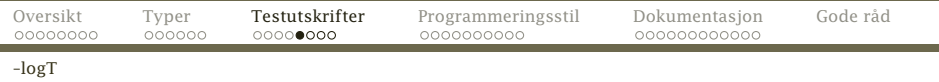

#### Korrekt parsering av treet sjekkes enkelt ved å regenerere det (såkalt «pretty-printing»):

```
Tree: int pot2 (int x)<br>Tree: {
Tree:<br>Tree:
                   int p2:
Tree:<br>Tree:
Tree: p2 = 1;<br>Tree: while (
Tree: while (2 * p2 \le x) {<br>Tree: p2 = 2 * p2:
                    p2 = 2 * p2;Tree:<br>Tree:
                return p2;
Tree: }
Tree:<br>Tree:
                int x:
Tree:<br>Tree:
                int main ()Tree: {<br>Tree:
                   int v:
Tree:<br>Tree:
Tree: v = \text{getint}();<br>Tree: x = \text{pot2}(v):
Tree: x = \text{pot2}(v);<br>Tree: \text{nutint}(x):
Tree: putint(x);<br>Tree: putchar(10)
                   putchar(10);
Tree: }
```
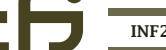

٠

<span id="page-18-0"></span>

## Et eksempel

}

```
class WhileStatm extends Statement {
    Expression test = new Expression();
    StatmList body = new StatmList();
   @Override void parse() {
        Log.enterParser("<while-statm>");
        Scanner.readNext():
        Scanner.skip(leftParToken);
        test.parse();
        Scanner.skip(rightParToken);
        Scanner.skip(leftCurlToken);
        body.parse();
        Scanner.skip(rightCurlToken);
```

```
Log.leaveParser("</while-statm>");
```
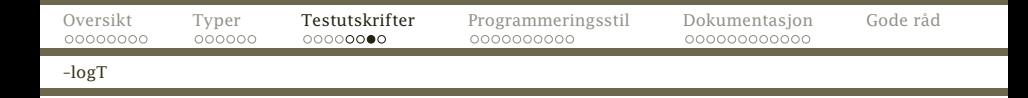

#### Alle klasser som utvider SyntaxUnit, må ha en metode printTree:

```
@Override void printTree() {
    Log.wTree("while ("); test.printTree(); Log.wTreeLn(") {");
    Log.indentTree();
    body.printTree();
    Log.outdentTree();
    Log.wTreeLn("}");
}
```
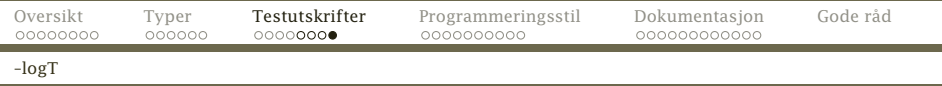

#### I Log-modulen finnes noen nyttige metoder:

```
public static void wTree(String s) {
    if (curTreeLine.length() == 0) {
        for (int i = 1; i \le treeLevel; ++i) curTreeLine += "
    }
    curTreeLine += s;
}
public static void wTreeLn() {<br>writeLogLine("Tree: " + curTreeLine):
    writeLogLine("Tree:
    curTreeLine = "";
}
public static void wTreeLn(String s) {
    wTree(s); wTreeLn();
}
public static void indentTree() {
    //-- Must be changed in part 1:
}
public static void outdentTree() {
    //-- Must be changed in part 1:
}
```
# Programmeringsstil

Alle har sin programmeringsstil, men noen ganger kan det være lurt å følge en standard:

- Ved samarbeide
- <span id="page-22-0"></span>Når man produserer kommersiell kode.

Sun har definert et forslag til standard: [http://www.oracle.](http://www.oracle.com/technetwork/java/codeconventions-150003.pdf) [com/technetwork/java/codeconventions-150003.pdf](http://www.oracle.com/technetwork/java/codeconventions-150003.pdf).

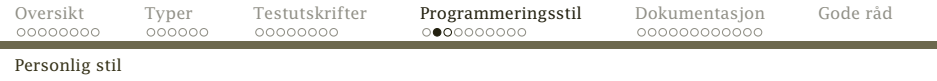

Min mening er at

- Standardstilen er ofte bra men ikke i alle tilfeller.
- Alle bør prøve å utvikle sin personlige stil. En standardstil er et godt utgangspunkt.
- <span id="page-23-0"></span>Det er lov å ha egne meninger om hva som er god stil.

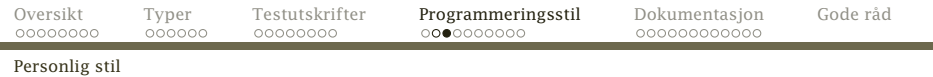

#### Standard Java

}

```
class EasterJava {
    int easter(int y) {
        int q = y % 19 + 1;
        int c = y / 100 + 1;
        int x = 3 * c / 4 - 12;
        int z = (8 \times c + 5) / 25 - 5;
        int d = 5 * y / 4 - x - 10;
        int e = (11 \times q + 20 + z - x) % 30;
        int n;
        if (e == 25 \& 9 \times 11 || e == 24) {
             ++e:
         }
        n = 44 - e;
        if (n < 21) {
             n \neq 30:
         }
        n == 7 - (d + n) %return n;
    }
```
#### Min stil

} }

```
class Easter {
    int easter(int y) {
         int g = y\%19 + 1;
         int c = y/100 + 1;
         int x = 3 \cdot c / 4 - 12;
         int z = (8 \cdot c + 5)/25 - 5:
         int d = 5 \times y/4 - x - 10;
         int e = (11*q + 20 + z - x)\%30;
         if (e==25 && a>11 || e==24) ++e;
         int n = 44 - e:
```

```
if (n < 21) n += 30:
n == 7 - (d+n)%7:
```

```
return n;
```
# Suns forslag

## Klasser

Hver klasse bør ligge i sin egen kildefil. Klasse-filer bør inneholde følgende (i denne rekkefølgen):

**1** De aller viktigste opplysningene om filen:

```
/*
   * Klassens navn
 *
   Versjonsinformasjon
 *
 * Copyrightangivelse
 */
```
- **2** Alle import-spesifikasjonene.
- <sup>3</sup> JavaDoc-kommentar for klassen.
- Selve klassen.

<span id="page-25-0"></span>

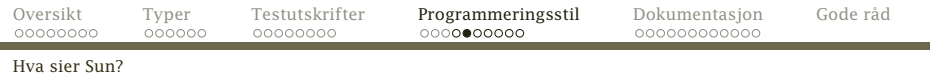

# Variable

- Variable bør deklareres én og én på hver linje: *(Uenig!)* int level; int size;
- De bør komme først i {}-blokken (dvs ikke etter noen setninger). *(Uenig!)*
- Lokale for-indekser er helt ok: for (int i = 1; i <= 10;  $++i$ ) { ... }
- <span id="page-26-0"></span>Om man kan initialisere variablene samtidig med deklarasjonen, er det er fordel.

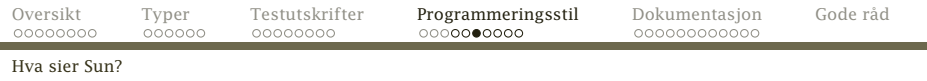

## Setninger

<span id="page-27-0"></span>Enkle setninger bør stå én og én på hver linje: *(Uenig!)* i = 1; j = 2; • Sammensatte setninger: do { setninger; } while (uttrykk); if (uttrykk) { setninger; } if (uttykk) { setninger; } else if (uttrykk) { setninger; } else if (uttrykk) { setninger; } [INF2100 — Høsten 2012](#page-0-0) Dag Langmyhr

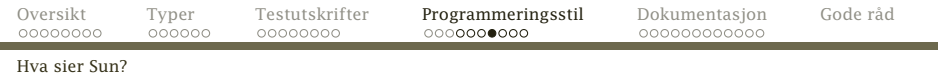

```
for (init; betingelse; oppdatering) {
  setninger;
}
return uttrykk;
while (uttrykk) {
  setninger;
}
try {
  setninger;
} catch (ExceptionClass e) {
  setninger;
}
```
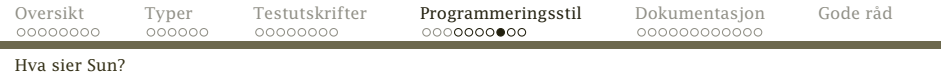

```
switch (uttrykk) {
  case xxx:
  setninger;
  break;
  case xxx:
  setninger;
  break;
  default:
  setninger;
  break;
}
```
- Sammensatte setninger skal alltid ha {} rundt innmaten. *(Uenig!)*
- <span id="page-29-0"></span>**• Innmaten skal indenteres 4 posisjoner.**

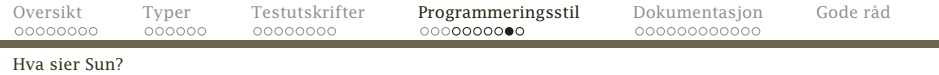

## Navn

<span id="page-30-0"></span> $\mathsf{c}$ 

## Navn bør velges slik:

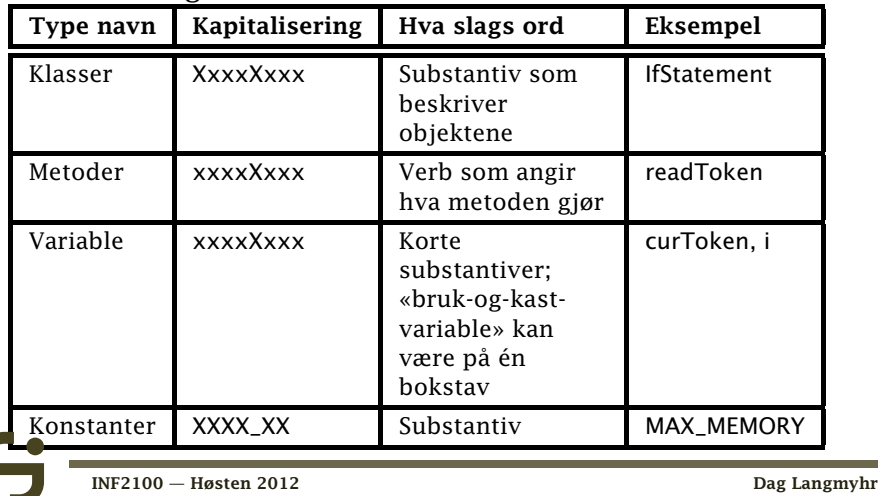

## Utseende

- Linjer skal ha maks 80 tegn. Lange linjer bør deles
	- etter et komma eller
	- før en operator (som + eller &&).
- Blanke linjer

Sett inn doble blanke linjer

mellom klasser.

Sett inn enkle blanke linjer

- mellom metoder,
- mellom variabeldeklarasjonene og første setning i metoder eller
- <span id="page-31-0"></span>mellom ulike deler av en metode.

# **Dokumentasjon**

God dokumentasjon er nødvendig, og mer nødvendig jo større programmene blir.

/\* Sort array a with n elements using 'bubble sort'. \*/

```
void bubble(int a[], int n)
{
 int i, temp, n_swaps;
 do {
   n swaps = 0:
   for (i=0; i=n-1; ++i)if (a[i]>a[i+1]) {
       temp = a[i]; a[i] = a[i+1]; a[i+1] = temp;++n_swaps; }
   while (n\_swaps > 0);
}
      INF2100 — Høsten 2012 Dag Langmyhr
```
<span id="page-32-0"></span>

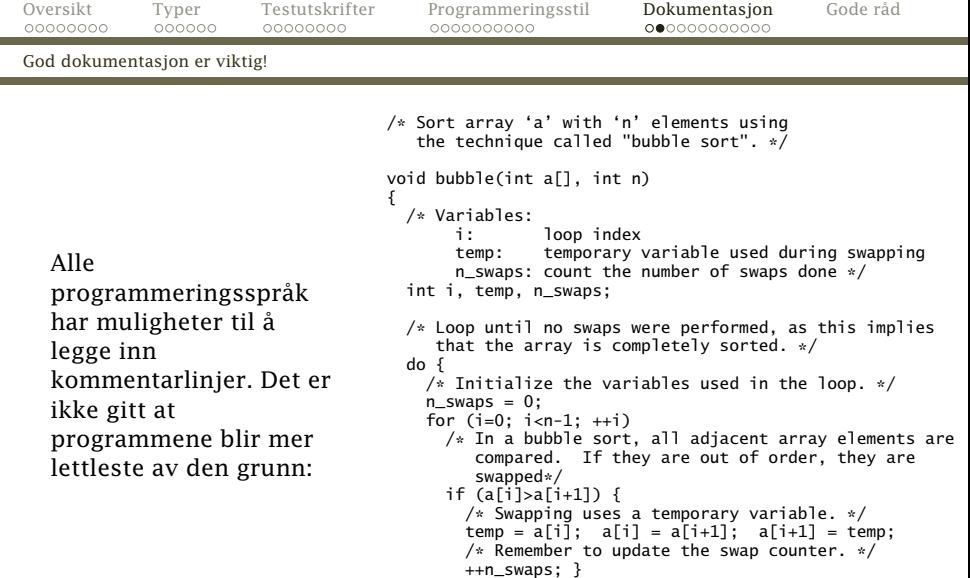

```
} while (n_swaps > 0);
/* The array should now be completely sorted. */
```

```
}
```
έfj

# Alternative løsninger

- man-filer i Unix
- eget dokumentasjonsdokument
- <span id="page-34-0"></span>• Perls Pod-format

#### [Javas løsning](#page-35-0)

<span id="page-35-0"></span> $\bullet$ 

# Java har en god løsning

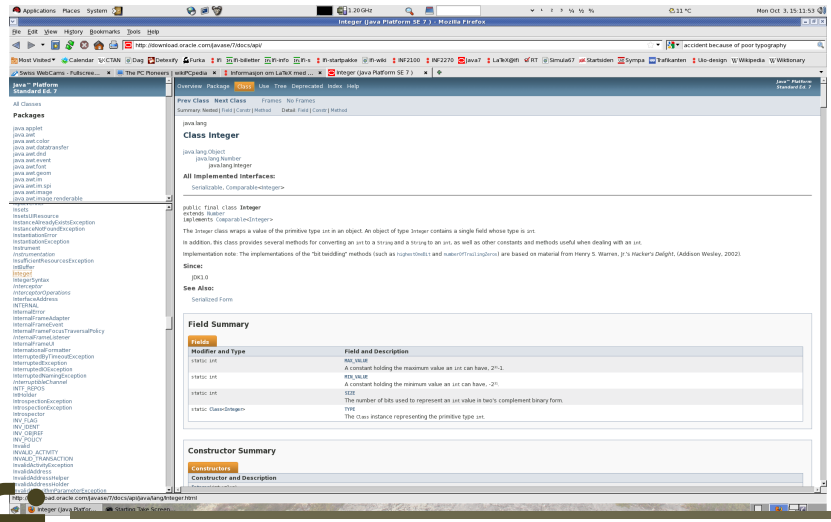

## Hvordan skrive JavaDoc-kommentarer?

Kommentarene (i HTML-kode!) for klasser ser slik ut:

```
/**
 * Én setning som kort beskriver klassen
 * Mer forklaring
 *
        ...
   @author navn<br>@author navn
 * @author
 * @version dato
 */
```
#### Kommentarer for metoder ser slik ut:

```
/**
* Én setning som kort beskriver metoden
* Ytterligere kommentarer
*
       ...
* @param navn1 Kort beskrivelse av parameteren
          navn2 Kort beskrivelse av parameteren
* @return Kort beskrivelse av returverdien
        mayn3
*/
```
<span id="page-37-0"></span>Til sist kan programmet javadoc lage HTML-filene med dokumentasjonen.

# «Lesbar programmering»

*Donald Knuth* var først ute med «literate programmering» og har inspirert mange lignende opplegg:

- <sup>1</sup> Programmet deles opp i passe små enheter som skrives i den rekkefølgen som er enklest å forklare.
- <sup>2</sup> Dokumentasjon skrives i samme filen som programkoden.
- <sup>3</sup> Programmet weave henter frem dokumentasjonskoden  $(i)$  LeT<sub>F</sub>X eller noe annet) for prosessering.
- <span id="page-38-0"></span><sup>4</sup> Programmet tangle henter frem kildekoden for kompilering.

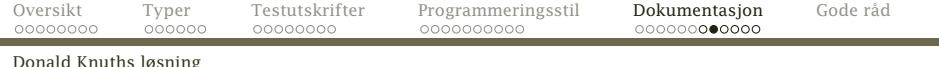

```
\documentclass[12pt.a4paper]{webzero}
\usepackage[latin1]{inputenc}
\usepackage[T1]{fontenc}
```

```
\usepackage{amssymb.mathpazo.textcomp}
```

```
\title{Bubble sort}
\author{Dag Langmyhr\\ Department of Informatics\\
 University of Oslo\\[5pt] \texttt{dag@ifi.uio.no}}
```

```
\begin{document}
\maketitle
```
\noindent This short article describes \emph{bubble sort}, which quite probably is the easiest sorting method to understand and implement. Although far from being the most efficient one, it is useful as an example when teaching sorting algorithms.

```
Let us write a function \texttt{bubble} in C which sorts
an array \texttt{a} with \texttt{n} elements. In other
words, the array \texttt{a} should satisfy the following
condition when \texttt{bubble} exits:
\sqrt{ }\forall i, i \in \mathbb{N}: 0 \leq i < i < \mathtt{n}
  \Rightarrow \mathtt{a}[i] \leq \mathtt{a}[j]
\sqrt{1}
```
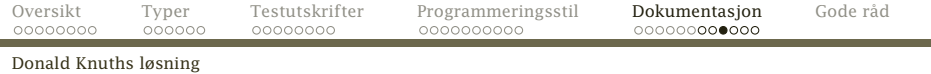

```
<<bubble sort>>=
void bubble(int a[], int n)
{
  <<local variables>>
  <<use bubble sort>>
}
@
Bubble sorting is done by making several passes through
the array, each time letting the larger elements
''bubble'' up. This is repeated until the array is
completely sorted.
<<use bubble sort>>=
do {
  <<perform bubbling>>
} while (<<not sorted>>);
@
```
<span id="page-40-0"></span>

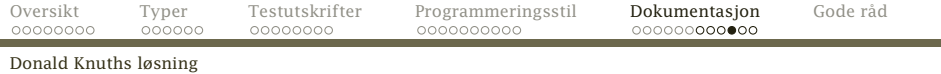

```
Each pass through the array consists of looking at
every pair of adjacent elements;\footnote{We could, on the
  average, double the execution speed of \texttt{bubble} by
  reducing the range of the \texttt{for}-loop by~1 each time.
  Since a simple implementation is the main issue, however,
  this improvement was omitted.} if the two are in
the wrong sorting order, they are swapped:
<<perform bubbling>>=
<<initialize>>
for (i=0; i < n-1; ++i)if (a[i] > a[i+1]) \{ \leq s \leq w and a[i+1] > \}@
The \texttt{for}-loop needs an index variable
\texttt{i}:
<<local var...>>=
int i;
@
Swapping two array elements is done in the standard way
using an auxiliary variable \texttt{temp}. We also
increment a swap counter named \texttt{n\_swaps}.
<<swap ...>>=
temp = a[i]; a[i] = a[i+1]; a[i+1] = temp;++n_swaps;
```
<span id="page-41-0"></span>@

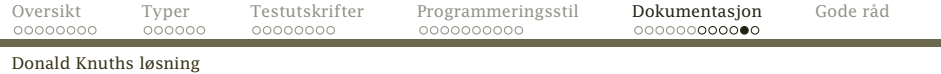

```
The variables \texttt{temp} and \texttt{n\_swaps}
must also be declared:
<<local var...>>=
int temp, n_swaps;
@
The variable \texttt{n\_swaps} counts the number of
swaps performed during one ''bubbling'' pass.
It must be initialized prior to each pass.
<<initialize>>=
n swaps = 0:
@
If no swaps were made during the ''bubbling'' pass,
the array is sorted.
<<not sorted>>=
n_swaps > 0
@
\wzvarindex \wzmetaindex
```
\end{document}

<span id="page-42-0"></span>

<span id="page-43-0"></span>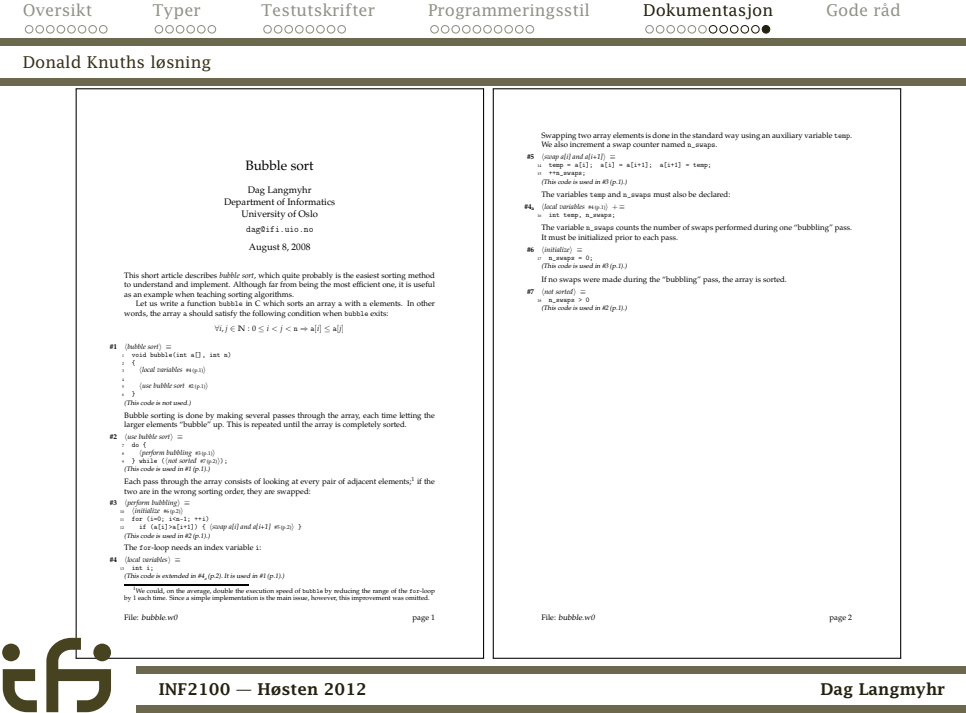

# Råd nr 1: Forstå problemet!

Forstå hva du skal gjøre *før* du begynner å programmere.

- Skriv noen korte kodesnutter i C*[*.
- Tegn syntakstrærne deres.
- Studér eksemplet med språket E i øvelsesoppgavene.

#### NB!

<span id="page-44-0"></span>På dette stadium kan man samarbeide så mye man ønsker!

# Råd nr 2: Start med noe enkelt!

Ingen bør forvente at de kan skrive all koden og så bare virker den. Start med et enkelt programmeringsspråk

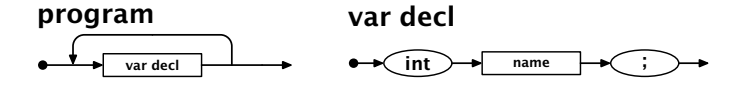

og få det til å virke først. Utvid etter hvert. Sjekk hver utvidelse før du går videre.

# Råd nr 3: Ikke sitt og stirr på koden!

Når programmet ikke virker:

- <sup>1</sup> Se på *siste versjon* av programkoden.
- <sup>2</sup> Siden du arbeider i små steg er feilen sannsynligvis i de siste linjene du endret.
- <sup>3</sup> Hvis du ikke har funnet feilen i løpet av fem minutter, gå over til *aktiv feilsøking*.

# Råd nr 4: Les testutskriftene!

P-utskriftene forteller hvilke parse-metoder som kalles.

Anta at vi har programmet

```
int pot2 (int x)
{
  int p2; p2 = 1;
}
   ...
```
Programmet gir en feilmelding i linje 1:

Expected a leftCurlToken but found a leftParToken! Hva er galt?

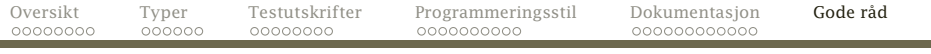

```
Svaret kan vi finne i P-utskriften:
```

```
1: int pot2 (int x)
Parser: <program><br>Parser: <func de
             ^{\circ}<func decl>
    2: \{3:3: int p2; p2 = 1;<br>Parser: <func body>
                   <func body>
```

```
Utskriften skulle ha startet
```

```
1: int pot2 (int x)
Parser: <program><br>Parser: <func d
Parser: <func decl>
                  Parser: <param decl>
    2: \{3:3: int p2; p2 = 1;<br>Parser: </param_decl>
Parser: </param decl><br>Parser: <func body>
                  <func body>
```
[Oversikt](#page-0-0) [Typer](#page-8-0) [Testutskrifter](#page-14-0) [Programmeringsstil](#page-22-0) [Dokumentasjon](#page-32-0) [Gode råd](#page-44-0)

T-utskriften viser en utskrift av det genererte treet. Anta at vi har det samme testprogrammet

```
int pot2 (int x)
{
  int p2; p2 = 1:
}
   .
   .
   .
```
Hvis T-utskriften er

```
int pot2 (int x)
{
  p2 = 1;
}
   .
   .
   .
```
så vet vi at lokale deklarasjoner i funksjoner ikke settes opp riktig (eller at det er feil i T-utskriften  $\odot$ ).

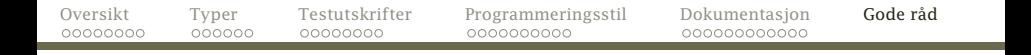

## Råd nr 5: Lag egne testutskrifter

```
Her er litt (muligens feilaktig) kode fra StatmList.parse:
class StatmList extends SyntaxUnit {
   Statement firstStatement = null:
   @Override void parse() {
       Log.enterParser("<statm list>");
       Statement lastStatm = null:
       while (Scanner.curToken != rightCurlToken) {
           Log.enterParser("<statement>");
           Statement s = ...;
           s.parse():
           if (lastStatm != null) firstStatm = lastStatm = s;
           else lastStatm.nextStatm = lastStatm = s;
           Log.leaveParser("</statement>");
       }
    }
}
      INF2100 — Høsten 2012 Dag Langmyhr
```

```
Anta at vi får melding om null-peker i linjen med
lastStatm.nextStatm = lastStatm = sx;. Slikt skal ikke skje.
```

```
Mitt råd er å legge inn noe à la
    while ( \ldots ) f
      System.out.println("StatmList.parse: " +
        "lastStatm er " +
        (lastStatm==null ? "null" : "ikke null"));
```
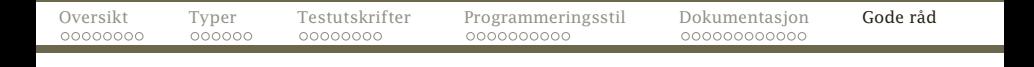

```
Slik skal koden være:
```

```
class StatmList extends SyntaxUnit {
    Statement firstStatement = null:
    @Override void parse() {
        Log.enterParser("<statm list>");
        Statement lastStatm = null;
        while (Scanner.curToken != rightCurlToken) {
            Log.enterParser("<statement>");
            Statement s = ...:
            s.parse();
            if (lastStatm == null) firstStatm = lastStatm = s;
            else lastStatm.nextStatm = lastStatm = s;
            Log.leaveParser("</statement>");
        }
    }
}
```
# Råd nr 6: Behold testutskriftene!

Når feilen er funnet, bør man la testutskriften forbli i koden. Man kan få bruk for den igjen.

Derimot bør man kunne slå den av eller på:

Det mest avanserte er å bruke opsjoner på kommandolinjen: java Cflat -debugSL.a testprog.cflat

Det fungerer også godt å benytte statusvariable:

static boolean debugSL\_a = true;

```
.
if (debugSS_a) {
  System.out.println("...");
}
```
. .

# Råd nr 7: Mistro din egen kode!

Det er altfor lett å stole på at ens egen kode andre steder er korrekt.

Løsningen er å legge inn *assertions* som bare sjekker at alt er som det skal være.

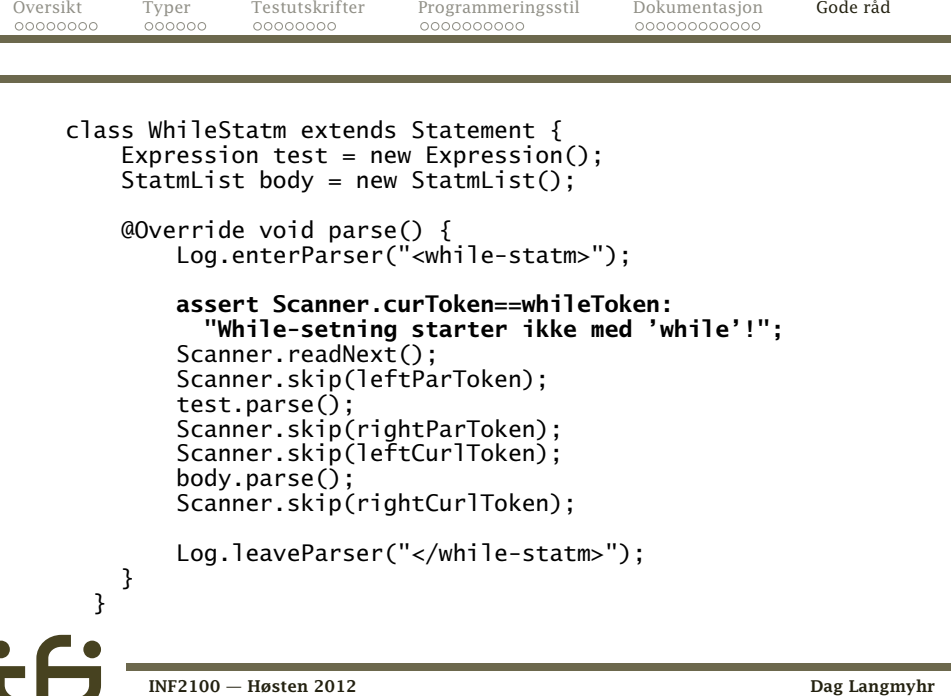

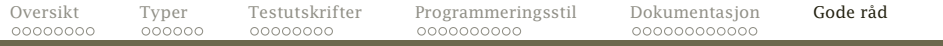

NB!

Husk å kjøre med java -ea Cflat for å slå på mekanismen.

# Råd nr 8: Sjekk spesielt på Scanner.readNext()!

Det er lett å kalle readNext() for ofte eller for sjelden. Her er reglene som parse-metodene må følge:

- <sup>1</sup> Når man kaller parse, skal første symbol være lest inn.
- <sup>2</sup> Når man returnerer fra en parse, skal første symbol *etter* konstruksjonen være lest.

Vær spesielt oppmerksom der du har forgreninger og løkker i jernbanediagrammet.

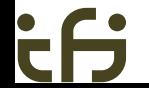

# Råd nr 9: Ta kopier daglig eller oftere!

Programmering er mye prøving og feiling. Noen ganger må man bare glemme alt man gjorde den siste timen.

Det finnes systemer for versjonskontroll som man bør lære seg før eller siden. I mellomtiden kan man ha nytte av

- <sup>1</sup> Ta en kopi av Java-filen hver gang du starter med å legge inn ny kode.
- <sup>2</sup> Ta uansett en kopi hver dag (om noe som helst er endret).

# Råd nr 10: Fordel arbeidet!

Dere er to om jobben. Selv om begge må kjenne til hovedstrukturen, kan man fordele programmeringen.

## Forslag

- **1** Én tar deklarasioner.
- <sup>2</sup> Én tar setninger og uttrykk.

Men . . .

- Snakk ofte sammen.
- Planlegg hvordan dere bruker filene så ikke den ene ødelegger det den andre har gjort.

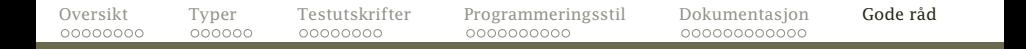

# Råd nr 11: Bruk hjelpemidlene

#### Spør gruppelærerne!

De er tilgjengelige under gruppetimene og svarer på e-post til andre tider.

#### Orakel

De siste ukene før oblig-fristene vil gruppelærerne bare jobbe med å svare på spørsmål.

#### Les kompendiet

Stoffet er forklart med flere detaljer enn det er mulig på forelesningene.

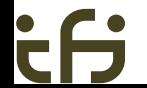

# Råd nr 12: Start *nå*!

Det tar typisk 20–100 timer å programmere Del-1.

Påtrengende spørsmål

Det er 20 arbeidsdager til 25. oktober. Hvor mange timer per dag blir det?

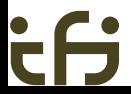

<span id="page-61-0"></span>